## Министерство образования и науки Алтайского края

Руководителю МКОУ «Верх-Пайвинская COIII»

С.А. Климову

улица Мира, 14 село Верх-Пайва Баевский район Алтайский край 658507

## **ПРЕДПИСАНИЕ** об устранении нарушений

«26» февраля 2020 г.

No 83

ŧ

В соответствии с приказами Министерства образования и науки Алтайского края от 27.01.2020 № 84-л/к «О проведении плановой выездной проверки Муниципального казённого общеобразовательного учреждения «Верх-Пайвинская средняя общеобразовательная школа Баевского района Алтайского края», от 28.01.2020 № 92-л/к «О внесении изменений в приказ от 27.01.2020 № 84-л/к «О проведении плановой выездной проверки Муниципального казённого общеобразовательного учреждения «Верх-Пайвинская средняя общеобразовательная школа Баевского района Алтайского края» с 25 февраля по 26 февраля 2020 года в Муниципальном казённом общеобразовательном учреждении «Верх-Пайвинская средняя общеобразовательная школа Баевского района Алтайского края» проведена плановая выездная проверка соблюдения Муниципальным казённым общеобразовательным учреждением «Верх-Пайвинская средняя общеобразовательная школа Баевского района Алтайского края» требований, установленных законодательством Российской Федерации в области образования.

## В ходе проведения проверки выявлены следующие нарушения.

Устав МКОУ «Верх-Пайвинская СОШ», утвержденный приказом комитета Администрации Баевского района по образованию от 01.03.2017 № 34, изменения к Уставу муниципального казенного общеобразовательного учреждения «Верх-Пайвинская средняя общеобразовательная школа Баевского района Алтайского края», утвержденные приказом комитета Администрации Баевского района по образованию от 09.04.2019 № 61, не соответствует действующему законодательству Российской Федерации в части:

в нарушение статьи 62, пункта 16 части 1 статьи 34 уставом учреждения (пункт 2.6) предусмотрено наличие локального нормативного акта, регламентирующего восстановление обучающихся в общеобразовательной организации;

в нарушение части 1 статьи 51 Федерального закона от 29.12.2012 № 273-ФЗ «Об образовании в Российской Федерации» в уставе учреждения не указан порядок занятия должности руководителем образовательной организации;

в нарушение части 3 статьи 52 Федерального закона от 29.12.2012 № 273-ФЗ «Об образовании в Российской Федерации» в уставе учреждения не указаны права, обязанности и ответственность работников образовательной организации, занимающих должности административно-хозяйственных, учебно-вспомогательных и иных работников, осуществляющих вспомогательные функции;

части 5 статьи 26 Федерального закона от 29.12.2012 № 273-ФЗ «Об образовании в Российской Федерации» в уставе учреждения не установлен порядок принятия решений Общим собранием работников.

В нарушение Федерального закона от 29.12.2012 № 273-ФЗ «Об образовании в Российской Федерации» не разработаны локальные нормативные акты по основным вопросам организации и осуществления образовательной деятельности образовательного учреждения, регламентирующие:

пункта 1 части 3 статьи 28, пункта 2 части 1, части 4 статьи 43, части 4 статьи 53, части 4 статьи 57, части 4 статьи 61 - правила внутреннего распорядка обучающихся, права и обязанности обучающихся;

пункта 10.1 части 3 статьи 28 - виды и условия поощрения за успехи в учебной, физкультурной, спортивной, общественной, творческой деятельности;

части 2 статьи 30 - режим занятий обучающихся;

части 2 статьи 30 - порядок оформления возникновения, приостановления и прекращения отношений между образовательной организацией и обучающимися и (или) родителями (законными представителями) несовершеннолетних обучающих-CH:

пункта 3 части 1 статьи 34 - порядок обучения по индивидуальному учебному плану в пределах осваиваемой образовательной программы;

части 4 статьи 34 - порядок посещения обучающимися по своему выбору мероприятий, не предусмотренными учебным планом;

пункта 7 части 3 статьи 47 - порядок доступа педагогических работников к информационно-телекоммуникационным сетям и базам, учебным и методическим материалам, музейным фондам, материально-техническим средствам обеспечения образовательной деятельности, необходимым для качественного осуществления педагогической, научной или исследовательской деятельности в образовательной организации;

пункта 8 части 3 статьи 47, пункта 4 части 2 статьи 50 - порядок бесплатного пользования педагогическими работниками образовательными и методическими услугами образовательной организации;

части 4 статьи 47 - нормы профессиональной этики педагогических работников:

части 12 статьи 60 - образец справки об обучении или о периоде обучения, выдаваемой лицам, не прошедшим итоговой аттестации или получившим на итоговой аттестации неудовлетворительные результаты, а также лицам, освоившим часть образовательной программы и (или) отчисленным из образовательной организации:

части 15 статьи 60 - порядок выдачи лицам, освоившим образовательные программы, по которым не предусмотрено проведение итоговой аттестации, документов об обучении.

Локальным нормативным актом учреждения «Положение об условном переводе неуспевающих учащихся» (пункт 2.1) в нарушение пункта 12 части 1 статьи 34 Федерального закона от 29.12.2012 № 273-ФЗ «Об образовании в Российской

Федерации» предусмотрено предоставление академического отпуска обучающимся.

Локальный нормативный акт учреждения «Положение о структурном подразделении детский сад «Колобок» Муниципального казённого общеобразовательного учреждения «Верх-Пайвинская средняя общеобразовательная школа Баевского района Алтайского края» не соответствует требованиям Федерального закона от 29.12.2012 № 273-ФЗ «Об образовании в Российской Федерации»:

статьи 44 - в части установления перечня обязанностей обучающихся;

статьи 48 - в части установления перечня обязанностей педагогических работников:

статьи 61 - в части установления оснований для прекращения образовательных отношений.

Локальный нормативный акт учреждения «Положение о порядке и основании перевода и отчисления обучающихся МКОУ «Верх-Пайвинская СОШ» не соответствует требованиям Федерального закона от 29.12.2012 № 273-ФЗ «Об образовании в Российской Федерации»:

части 9 статьи 58 - в части определения порядка ликвидации академической задолженности и продолжения обучения учащихся, не ликвидировавших академическую задолженность в установленные сроки:

статьи 62, пункта 16 части 1 статьи 34 - в части установления оснований для восстановления обучающихся в общеобразовательной организации.

Локальный нормативный акт учреждения «Положение о порядке подготовки и организации проведения самообследования МКОУ «Верх-Пайвинская СОШ» не соответствует требованиям пункта 6 Порядка проведения самообследования образовательной организацией, утвержденного приказом Министерства образования и науки Российской Федерации от 14.06.2013 № 462, в части установления срока отчетного период.

В нарушение пункта 22 Порядка расследования и учета несчастных случаев с обучающимися во время пребывания в организации, осуществляющей образовательную деятельность, утвержденного приказом Министерства образования и науки Российской Федерации от 27.06.2017 № 602, журнал регистрации несчастных случаев с обучающимися не соответствует форме.

В нарушение части 9 статьи 98 Федерального закона «Об образовании в Российской Федерации», пункта 5 Правил формирования и ведения федеральной информационной системы «Федеральный реестр сведений о документах об образовании и (или) о квалификации, документах об обучении», утвержденных постановлением Правительства Российской Федерации от 26.08.2013 № 729, количество выданных аттестатов МКОУ «Верх-Пайвинская СОШ» в 2016 г. не соответствует количеству, внесенному в Реестр.

В нарушение пункта 6 Порядка и условий осуществления перевода обучающихся из одной организации, осуществляющей образовательную деятельность по образовательным программам начального общего, основного общего и среднего общего образования, в другие организации, осуществляющие образовательную деятельность по образовательным программам соответствующих уровня и направленности, утвержденного приказом Министерства образования и науки Российской Федерации от 12.03.2014 № 177, в заявлениях родителей (законных представителей) несовершеннолетних обучающихся об отчислении из учреждения в порядке перевода в другую общеобразовательную организацию не указываются: класс и профиль обучения.

В нарушение Порядка заполнения, учета и выдачи аттестатов об основном общем и среднем общем образовании и их дубликатов, утвержденного приказом Министерства образования и науки Российской Федерации от 14.02.2014 № 115:

пункта 5.3 подпункта а) - наименование учебного предмета «Обществознание» в книге регистрации аттестатов об основном общем образовании не соответствует наименованию учебного предмета «Обществознание (включая экономику и право)» образовательной программы основного общего образования в учебном плане 2018-2019 учебного года;

наименование учебного предмета «Искусство» в книге регистрации аттестатов об основном общем образовании не соответствует наименованию учебного предмета «Искусство (Музыка и ИЗО)» образовательной программы основного общего образования в учебном плане 2018-2019 учебного года:

наименование учебного предмета «Немецкий язык» в книге регистрации аттестатов об основном общем образовании не соответствует наименованию учебного предмета «Иностранный язык (Немецкий)» образовательной программы основного общего образования в учебном плане 2018-2019 учебного года;

пункта 18 - в книгах регистрации выданных аттестатов об основном общем и среднем общем образовании отсутствует подпись уполномоченного лица организации, осуществляющей образовательную деятельность, выдавшего аттестат.

В нарушение части 2 статьи 42 Федерального закона от 29.12.2012 № 273-ФЗ «Об образовании в Российской Федерации» 2 учащимся с ОВЗ (из 4 человек) не обеспечены занятия с логопедом в соответствии с рекомендациями психологомедико-педагогической комиссии.

В нарушение Порядка приема на обучение по образовательным программам дошкольного образования, утвержденного приказом Министерства образования и науки Российской Федерации от 08.04.2014 № 293:

пункта 6 - родители (законные представители) не ознакомлены с документами, регламентирующими организацию и осуществление образовательной деятельности:

пункта 9 - в заявлении родителями (законными представителями) ребенка не указываются сведения о выборе языка образования, родного языка из числа языков народов Российской Федерации, в том числе русского языка как родного языка; об адресе места жительства ребенка;

пункта 14 - заявления о приеме в учреждение и прилагаемые к нему документы, представленные родителями (законными представителями) детей, не регистрируются в журнале приема заявлений; родителям (законным представителям) детей не выдается расписка в получении документов; в учреждении не ведется журнал приема заявлений

В нарушение федерального государственного образовательного стандарта дошкольного образования, утвержденного приказом Министерства образования и науки Российской Федерации от 17.10.2013 № 1155, образовательная программа дошкольного образования не соответствует требованиям стандарта.

В нарушение пункта 3.4. федерального государственного образовательного стандарта дошкольного образования, утвержденного приказом Министерства образования и науки Российской Федерации от 17.10.2013 № 1155, в учреждении отсутствуют уголки уединения.

В нарушение Порядка проведения социально-психологического тестирования лиц, обучающихся в общеобразовательных организациях и профессиональных образовательных организациях, а также в образовательных организациях высшего образования, утвержденного приказом Министерства образования и науки Российской Федерации от 16.06.2014 № 658, руководителем учреждения:

пункта 4 - не утверждены поименные списки обучающихся, составленные по итогам получения от обучающихся либо от их родителей или иных законных представителей информированных согласий:

пункта 5 - не предусмотрено присутствие члена комиссии в каждой аудитории при проведении тестирования.

В нарушение Порядка организации и осуществления образовательной деятельности по дополнительным общеобразовательным программам, утвержденного приказом Министерства просвещения Российской Федерации от 09.11.2018 № 196:

пункта 5 - отсутствует дополнительная общеобразовательная программа учреждения, определяющая содержание общеобразовательных общеразвивающих программ и сроки обучения по ним:

пункта 9 - в учреждении отсутствует локальный нормативный акт, регламентирующий количество учащихся в объединении, их возрастные категории, продолжительность учебных занятий;

пункта 13 - расписание занятий составлено без учета пожеланий родителей (законных представителей).

пункта 18 - в учреждении не определены формы аудиторных занятий, а также формы, порядок и периодичность проведения промежуточной аттестации.

В нарушение части 2 статьи 30 Федерального закона от 29.12.2012 № 273-ФЗ «Об образовании в Российской Федерации» не регламентированы: порядок приема и порядок и основания перевода и отчисления обучающихся по дополнительным общеобразовательным программам.

В нарушение пункта 5 Порядка проведения аттестации педагогических работников, осуществляющих образовательную деятельность, утвержденного приказом Министерства образования и науки Российской Федерации от 07.04.2014 № 276, не проведена аттестация оного педагогического работника в целях подтверждения соответствия занимаемым им должностям.

В нарушение приказа Министерства образования и науки Российской Федерации от 06.10.2009 № 373 «Об утверждении и введении в действие федерального государственного образовательного стандарта начального общего образования» структура и содержание реализуемой основной образовательной программы начального общего образования (далее - ООП НОО) не соответствует требованиям федерального государственного образовательного стандарта начального общего образования.

В нарушение приказа Министерства образования и науки РФ от 6.10.2009 № 373 «Об утверждении и введении в действие федерального государственного образовательного стандарта начального общего образования»

не предоставлен календарный учебный график 1-4 классов на 2019/2020 учебный год (разработан календарный график работы), который не определяет организацию внеурочной деятельности, сроки проведения промежуточных аттестаций, не определяет окончание учебного года во 2-4 классах:

календарно-тематическое планирование в рабочих программах по учебному предмету «Физическая культура» 1- 4 классов на 2019/2020 учебный год не включает в полном объёме темы разделов «Знания о физической культуре», «Способы физкультурной деятельности».

В нарушение приказа Министерства образования и науки РФ от 17.12.2010 № 1897 «Об утверждении федерального государственного образовательного стан-

дарта основного общего образования» структура и содержание реализуемой основной образовательной программы основного общего образования (далее - ООП ООО) не соответствует требованиям федерального государственного образовательного стандарта основного общего образования.

В нарушение приказа Министерства образования и науки РФ от 17.12.2010 № 1897 «Об утверждении федерального государственного образовательного стандарта основного общего образования»

учебный план на 2019/2020 учебный год не предусматривает часы в 5-8 классах на реализацию обязательного предмета федерального государственного образовательного стандарта «Второй иностранный язык» (предмет запланирован для реализации в 5-9 классах основной образовательной программой основного общего образования, утверждённой приказом директора школы от 30.08.2019 No 116:

не предоставлен календарный учебный график 5-9 классов на 2019/2020 учебный год (разработан календарный график работы), который не определяет организацию внеурочной деятельности, сроки проведения годовой промежуточной аттестации во 5-9 классах:

поурочно-тематическое планирование в рабочих программах по учебному предмету «Физическая культура» 5-9 классов на 2019/2020 учебный год не включают в полном объёме содержание разделов «Знания о физической культуре», «Способы физкультурной деятельности»:

календарно-тематическое планирование в рабочих программах по учебному предмету «Технология» 5-8 классов не определяет практические работы, реализуемой рабочей (авторской) программы А.Т. Тищенко, Н.В. Синица.

В нарушение пункта 9 статьи 2 Федерального закона от 29.12.2012 № 273-ФЗ «Об образовании в Российской Федерации», приказа Министерства образования и науки Российской Федерации от 30.08.2013 № 1015 «Об утверждении Порядка организации и осуществления образовательной деятельности по основным общеобразовательным программам - образовательным программам начального общего, основного общего и среднего общего образования», приказа Министерства образования Российской Федерации от 05.03.2004 № 1089 «Об утверждении федерального компонента государственных образовательных стандартов начального общего, основного общего и среднего (полного) общего образования» (далее - ФкГОС), приказа Министерства образования Российской Федерации от 09.03.2004 № 1312 «Об утверждении федерального базисного учебного плана и примерных учебных планов для образовательных учреждений Российской Федерации» основная образовательная программа среднего общего образования 10-11 классов (далее - ООП СОО), разработанная на основе ФкГОС:

не определяет систему оценивания по учебным предметам, курсам, итоговую аттестацию, составляющие итоговой оценки за уровень среднего общего образования:

не определяет содержание реализуемых рабочих (авторских) программ по учебным предметам;

учебный план не соответствует требования базисного учебного плана в части наименования учебных предметов, объёма часов, определенных на реализацию учебных предметов на базовом уровне;

учебно-методическое обеспечение включает учебник А.И. Кравченко, Е.А. Певцова «Обществознание», издательство «Русское слово», исключенный федерального перечня допущенных и рекомендуемых учебников.

В нарушение приказа Министерства образования Российской Федерации от 09.03.2004 № 1312 «Об утверждении федерального базисного учебного плана и примерных учебных планов для образовательных учреждений Российской Федерапии»

не предоставлен календарный учебный график 10-11 классов на 2019/2020 учебный год (разработан единый годовой календарный учебный график для 1-11 классов):

поурочно-тематическое планирование в рабочих программах по учебному предмету «Физическая культура» 10-11 классов не включают в полном объёме содержание разделов «Знания о физической культуре», «Способы физкультурной деятельности».

В нарушение приказа Министерства образования и науки Российской Федерации от 28.12.2018 № 345 «О федеральном перечне учебников, рекомендуемых к использованию при реализации имеющих государственную аккредитацию образовательных программ начального общего, основного общего, среднего общего и образования» по учебному предмету «Обществознание» в 10 -11 классах используется учебник А.И. Кравченко. Е.А. Певцова «Обществознание», издательство «Русское слово», исключенный федерального перечня допущенных и рекомендуемых учебников в 2014 году.

В нарушение приказа Минобрнауки России от 19.12.2014 № 1598 «Об утверждении федерального государственного образовательного стандарта начального общего образования обучающихся с ограниченными возможностями здоровья» (далее - ФГОС НОО ОВЗ)

индивидуальный учебный план обучающегося 4 класса с задержкой психического развития (вариант 7.2) на 2019/2020 учебный год не включает курсы внеурочной деятельности, не определяет реализуемые коррекционные курсы в рамках коррекционно-развивающей области, объём часов, реализуемого коррекционноразвивающего курса 2 часа (не реализуются логопедические занятия, курс «Ритмика» рекомендуемые ПМПК).

В нарушение пункта 1 части 6, 7 статьи 28 Федерального закона от 29.12.2012 № 273-ФЗ «Об образовании в Российской Федерации»

на момент проверки основная образовательная программа основного общего образования, утверждённая приказом директора школы от 14.02.2020 № 21 реализуется не в полном объёме в соответствии с учебным планом и графиком учебного процесса:

содержание обязательного учебного предмета федерального государственного образовательного стандарта «Второй иностранный язык» не реализуется с 01.09.2019 по 25.02.2020 в 5-8 классах;

классные журналы, расписание учебных занятий на 2019/2020 учебный год не подтверждают освоение обучающимися 5-8 классов обязательного учебного предмета федерального государственного образовательного стандарта «Второй иностранный язык» с 01.09.2019 по 25.02.2020 в 5-8 классах;

содержание обязательного учебного предмета федерального государственного образовательного стандарта «Технология» не реализуется с 01.09.2019 по 25.02.2020 в 5-8 классах в части практических работ (в образовательной организации отсутствуют условия для реализации разделов «Создание швейных изделий», «Кулинария»);

классные журналы на 2019/2020 учебный год, тетради обучающихся 5, 6 классов не подтверждают освоение обучающимися 5-8 классов практической части учебного предмета федерального государственного образовательного стандарта «Технология» с 01.09.2019 по 25.02.2020 в 5-8 классах в полном объёме.

В нарушение части 4 статьи 66 Федерального закона от 29.12.2012 № 273-ФЗ «Об образовании в Российской Федерации» основные образовательные программы начального общего, основного общего, среднего общего образования реализуются без учета образовательных потребностей и запросов обучающихся в части выбора курсов внеурочной деятельности, часы, части формируемой участниками образовательных отношений распределены без учета образовательных потребностей и запросов обучающихся.

В нарушение пунктов 10, 11 части 3 статьи 28 Федерального закона от 29.12.2012 № 273-ФЗ «Об образовании в Российской Федерации»

не определены единые критерии и нормы оценивания по учебным предметам «Родной язык», «Литературное чтение на родном языке», «Литература на родном языке», «Второй иностранный язык»;

не предоставлены журналы учета реализации коррекционно-развивающих курсов для обучающегося по АООП НОО (вариант 7.2.) за 2019/2020 учебный год;

не предоставлены документы и материалы (тетради обучающихся) 7, 8 класса подтверждающие выполнение практической части учебного предмета «Технология», тетради обучающихся 5-6 классов не подтверждают выполнение практической части в полном объёме:

не предоставлены документы и материалы (тетради обучающихся) подтверждающие выполнение лабораторно-практических работ по предмету «Биология» в полном объёме.

В нарушение пункта 13 части 3 статьи 28 Федерального закона от 29.12.2012 № 273-ФЗ «Об образовании в Российской Федерации» не обеспечено функционирование внутренней системы оценки качества в части:

контроля реализации курсов внеурочной деятельности:

контроля реализации практической части по учебным предметам «Технология», «Биология»:

контроля соответствия содержания рабочих программ (поурочнотематического планирования с лабораторно-практическими и контрольными работами) реализуемым учебно - методическим материалам;

контроля реализации личностных и метапредметных результатов обучающихся:

контроля объективности выставления отметок и критериев оценивания по учебным предметам;

недостаточного контроля за реализацией основных общеобразовательных программ начального общего, основного общего образования, адаптированной основной общеобразовательной программы начального общего образования в части коррекционно-развивающих курсов.

Акт проверки от «26» февраля 2020 года № 92.

На основании вышеизложенного предписываю:

1. Устранить перечисленные выше нарушения в срок до 25.08.2020.

2. Представить в срок до «25» августа 2020 года отчет об исполнении предписания с указанием устраненных нарушений, а также копии подтверждающих документов.

3. Разместить копию предписания на официальном сайте организации в сети «Интернет» в течение десяти дней с момента получения.

В случае неисполнения предписания, в том числе, если представленный образовательной организацией отчет не подтверждает исполнение этого предписания в установленный им срок или отчет о его исполнении до истечения срока его исполнения не представлен, должностные лица несут административную ответственность в соответствии Кодексом Российской Федерации об административном правонарушении (часть 1 статьи 19.5).

За непредставление или несвоевременное представление сведений (информации), предоставление которых предусмотрено законом и необходимо для осуществления законной деятельности, а равно представление таких сведений (информации) в неполном объеме или в искаженном виде предусмотрена административная ответственность по статье 19.7 Кодекса Российской Федерации об административном правонарушении.

Согласно части 7 статьи 93 Федерального закона Российской Федерации от 29.12.2012 № 273-ФЗ «Об образовании в Российской Федерации» при возбуждении дела об административном правонарушении в порядке, установленном Кодексом Российской Федерации об административных правонарушениях, запрещается прием в образовательную организацию.

Главный специалист отдела государственного контроля и надзора в сфере образования Министерства образования и науки Алтайского края

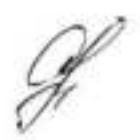

Е.А. Свиридова

С предписанием ознакомлен(а) с1 экземпляр предписания получил(а): eleecor Содгого Неса попосвеег Dete-Freederwoord COUV

(фамилия, имя, отчество (последнее - при наличии), должность руководителя, иного должностного лица или уполномоченного представителя юридического лица)

E.